# Postgres Window Magic

#### BRUCE MOMJIAN

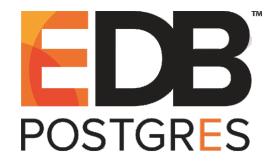

This presentation explains the many window function facilities and how they can be used to produce useful SQL query results. *Creative Commons Attribution License http://momjian.us/presentations*

*Last updated: February, 2018*

# **Outline**

- 1. Introduction to window functions
- 2. Window function syntax
- 3. Window syntax with generic aggregates
- 4. Window-specific functions
- 5. Window function examples
- 6. Considerations

# 1. Introduction to Window Functions

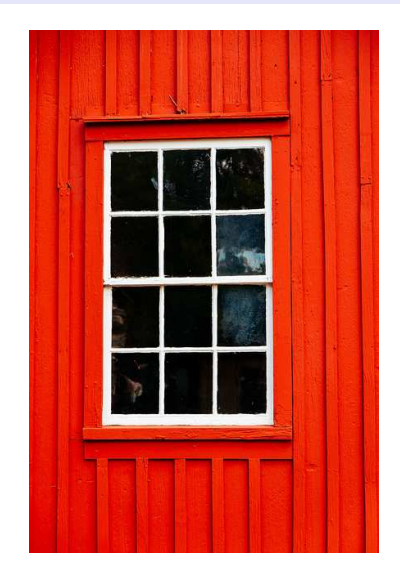

https://www.flickr.com/photos/conalg/

# Postgres Data Analytics Features

- $\blacktriangleright$  Aggregates
- ▶ Optimizer
- ► Server-side languages, e.g. PL/R
- ► Window functions
- $\triangleright$  Bitmap heap scans
- $\blacktriangleright$  Tablespaces
- $\triangleright$  Data partitioning
- $\blacktriangleright$  Materialized views
- $\triangleright$  Common table expressions (CTE)
- $\blacktriangleright$  BRIN indexes
- ► GROUPING SETS, ROLLUP, CUBE
- $\blacktriangleright$  Parallelism
- ► Sharding (in progress)

# What Is a Window Function?

A window function performs a calculation across a set of table rows that are somehow related to the current row. This is comparable to the type of calculation that can be done with an aggregate function. However, window functions do not cause rows to become grouped into a single output row like non-window aggregate calls would. Instead, the rows retain their separate identities. Behind the scenes, the window function is able to access more than just the current row of the query result.

> [https://www.postgresql.org/docs/current/static/](https://www.postgresql.org/docs/current/static/tutorial-window.html) [tutorial-window.html](https://www.postgresql.org/docs/current/static/tutorial-window.html)

# Keep Your Eye on the Red (Text)

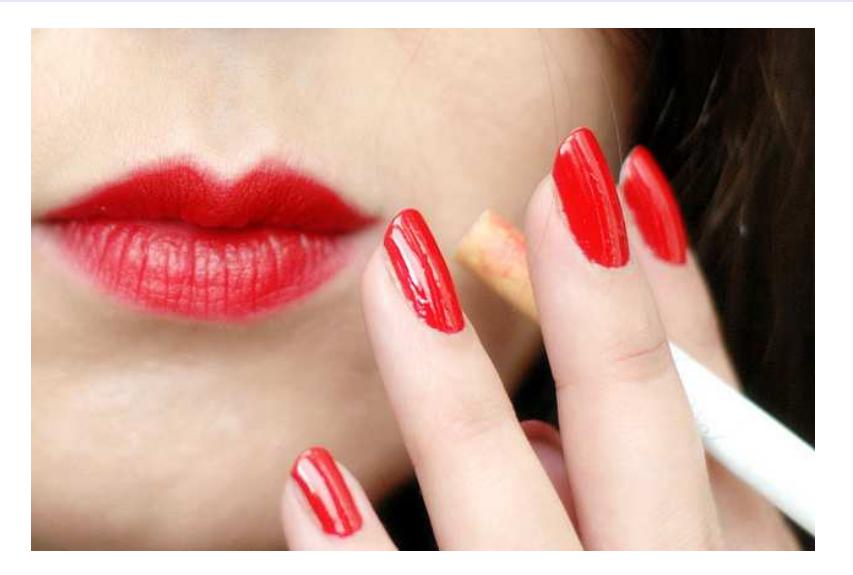

https://www.flickr.com/photos/alltheaces/

# Count to Ten

```
SELECT *
FROM generate series(1, 10) AS f(x);
```

```
x
----
  1
  2
  3
  4
  5
  6
  7
  8
  9
 10
```
All the queries used in this presentation are available at [http://](http://momjian.us/main/writings/pgsql/window.sql) [momjian.us/main/writings/pgsql/window.sql](http://momjian.us/main/writings/pgsql/window.sql).

# Simplest Window Function

SELECT x, SUM(x) OVER () FROM generate series(1, 10) AS  $f(x)$ ;

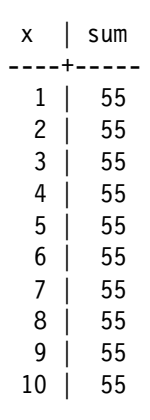

### Two OVER Clauses

SELECT  $x$ , COUNT $(x)$  OVER  $()$ , SUM $(x)$  OVER  $()$ FROM generate\_series(1, 10) AS f(x);

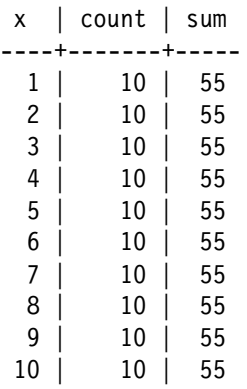

#### WINDOW Clause

SELECT  $x$ , COUNT( $x$ ) OVER  $w$ , SUM( $x$ ) OVER  $w$ FROM generate series(1, 10) AS  $f(x)$ WINDOW w AS ();

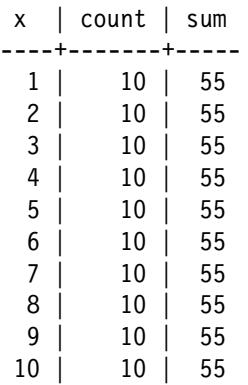

### Let's See the Defaults

SELECT x, COUNT(x) OVER w, SUM(x) OVER w FROM generate series(1, 10) AS  $f(x)$ WINDOW w AS (RANGE BETWEEN

UNBOUNDED PRECEDING AND CURRENT ROW);

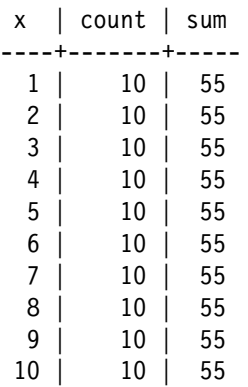

# 2. Window Function Syntax

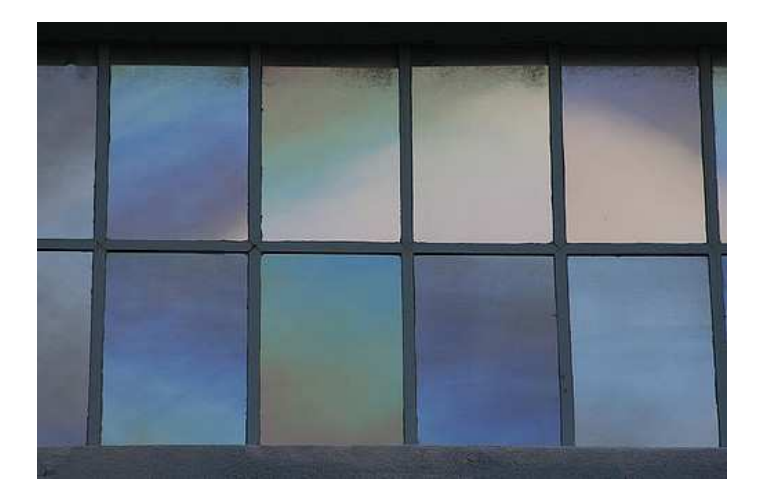

https://www.flickr.com/photos/bgreenlee/

# Window Syntax

```
WINDOW (
      [PARTITION BY …]
      [ORDER BY …]
      \lfloor{ RANGE | ROWS }
         { frame_start | BETWEEN frame_start AND frame_end }
      \overline{\phantom{a}})
```
where *frame\_start* and *frame\_end* can be:

- UNBOUNDED PRECEDING
- ► *value* PRECEDING
- ► CURRENT ROW
- ▶ *value* FOLLOWING
- ► UNBOUNDED FOLLOWING

*Bracketed clauses are optional, braces are selected.* [https://www.postgresql.org/docs/current/static/](https://www.postgresql.org/docs/current/static/sql-expressions.html#SYNTAX-WINDOW-FUNCTIONS) [sql-expressions.html#SYNTAX-WINDOW-FUNCTIONS](https://www.postgresql.org/docs/current/static/sql-expressions.html#SYNTAX-WINDOW-FUNCTIONS)

# What Are the Defaults?

(RANGE BETWEEN UNBOUNDED PRECEDING AND CURRENT ROW)

- $\triangleright$  No PARTITION BY (the set is a single partition)
- ► No ORDER BY (all rows are peers of CURRENT ROW)
- ► RANGE, not ROWS (CURRENT ROW includes all peers)

Since PARTITION BY and ORDER BY are not defaults but RANGE is the default, CURRENT ROW defaults to representing all rows.

# CURRENT ROW

CURRENT ROW can mean the:

- $\blacktriangleright$  Literal current row
- $\triangleright$  First or last row with the same ORDER BY value (first/last peer)
- $\blacktriangleright$  First or last row of the partition

# CURRENT ROW

CURRENT ROW can mean the:

- ► Literal current row (ROWS mode)
- $\triangleright$  First or last row with the same ORDER BY value (first/last) peer) (RANGE mode with ORDER BY)
- $\triangleright$  First or last row of the partition (RANGE mode without ORDER BY)

# Visual Window Terms

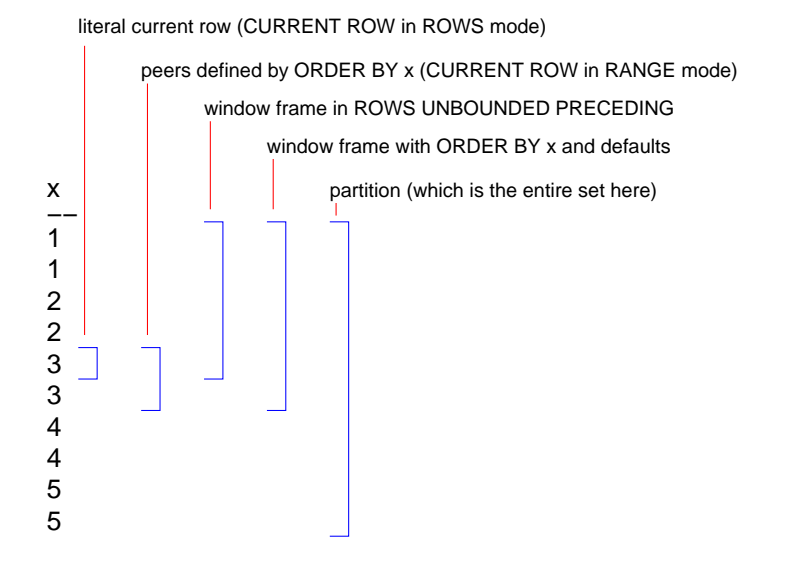

# SQL for Window Frames

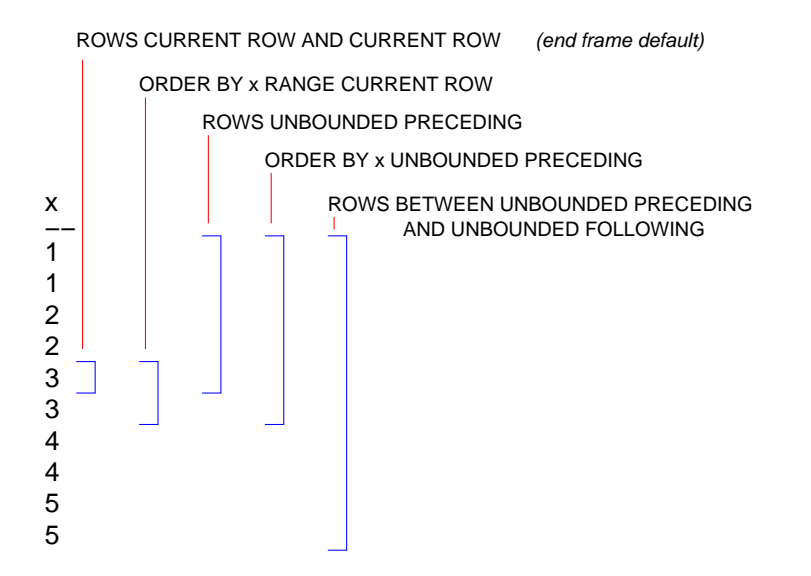

# 3. Window Syntax with Generic Aggregates

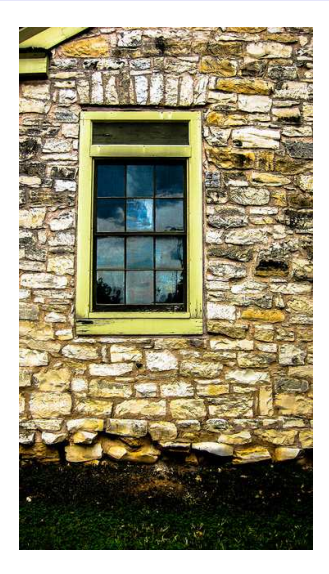

https://www.flickr.com/photos/azparrot/

# Back to the Last Query

SELECT x, COUNT(x) OVER w, SUM(x) OVER w FROM generate series(1, 10) AS  $f(x)$ WINDOW w AS (RANGE BETWEEN

UNBOUNDED PRECEDING AND CURRENT ROW);

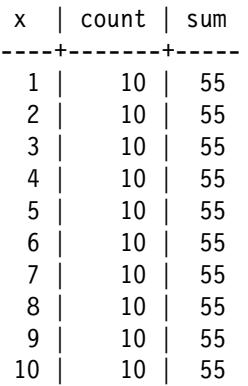

### ROWS Instead of RANGE

SELECT x, COUNT(x) OVER w, SUM(x) OVER w FROM generate series(1, 10) AS  $f(x)$ WINDOW w AS (ROWS BETWEEN

UNBOUNDED PRECEDING AND CURRENT ROW);

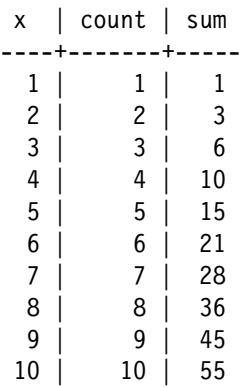

### Default End Frame (CURRENT ROW)

SELECT  $x$ , COUNT $(x)$  OVER  $w$ , SUM $(x)$  OVER  $w$ FROM generate series(1, 10) AS  $f(x)$ WINDOW w AS (ROWS UNBOUNDED PRECEDING);

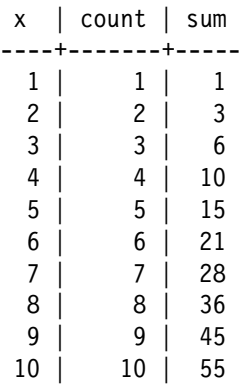

# Only CURRENT ROW

SELECT x, COUNT(x) OVER w, SUM(x) OVER w FROM generate series(1, 10) AS  $f(x)$ WINDOW w AS (ROWS BETWEEN

CURRENT ROW AND CURRENT ROW);

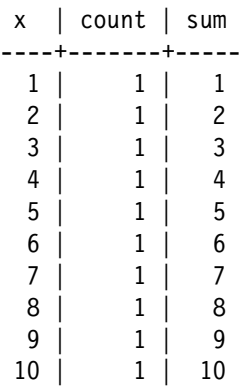

# Use Defaults

SELECT x, COUNT(x) OVER w, SUM(x) OVER w FROM generate series(1, 10) AS  $f(x)$ WINDOW w AS (ROWS CURRENT ROW);

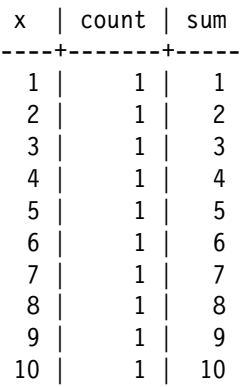

#### UNBOUNDED FOLLOWING

SELECT x, COUNT(x) OVER w, SUM(x) OVER w FROM generate series(1, 10) AS  $f(x)$ WINDOW w AS (ROWS BETWEEN

CURRENT ROW AND UNBOUNDED FOLLOWING);

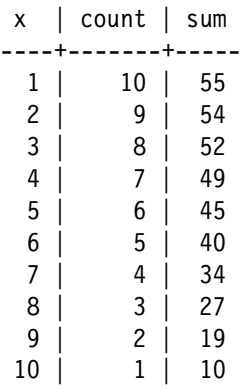

#### PRECEDING

SELECT x, COUNT(\*) OVER w, COUNT(x) OVER w, SUM(x) OVER w FROM generate series(1, 10) AS  $f(x)$ WINDOW w AS (ROWS BETWEEN

1 PRECEDING AND CURRENT ROW);

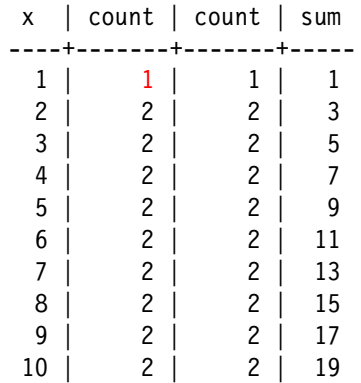

PRECEDING ignores nonexistent rows; they are not NULLs. 26/83

#### Use FOLLOWING

SELECT x, COUNT(x) OVER w, SUM(x) OVER w FROM generate series(1, 10) AS  $f(x)$ WINDOW w AS (ROWS BETWEEN

CURRENT ROW AND 1 FOLLOWING);

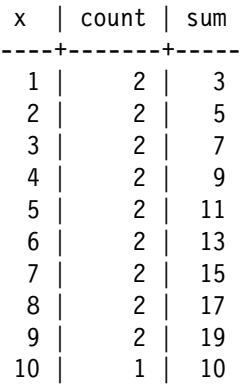

#### 3 PRECEDING

SELECT x, COUNT(x) OVER w, SUM(x) OVER w FROM generate series(1, 10) AS  $f(x)$ WINDOW w AS (ROWS BETWEEN

3 PRECEDING AND CURRENT ROW);

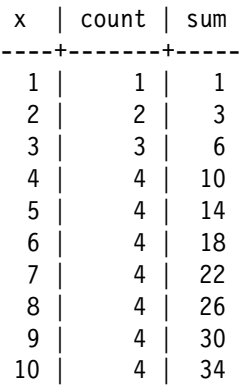

### ORDER BY

SELECT x, COUNT(x) OVER w, SUM(x) OVER w FROM generate series(1, 10) AS  $f(x)$ WINDOW w AS (ORDER BY x);

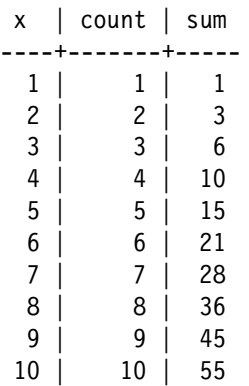

CURRENT ROW peers are rows with equal values for ORDER BY columns, or all partition rows if ORDER BY is not specified.

# Default Frame Specified

SELECT x, COUNT(x) OVER w, SUM(x) OVER w FROM generate series(1, 10) AS  $f(x)$ WINDOW w AS (ORDER BY x RANGE BETWEEN

UNBOUNDED PRECEDING AND CURRENT ROW);

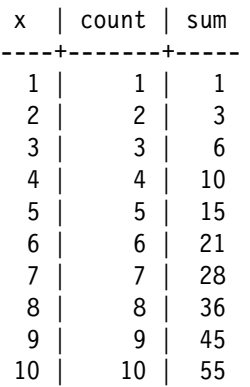

# Only CURRENT ROW

SELECT  $x$ , COUNT $(x)$  OVER w, SUM $(x)$  OVER w FROM generate series(1, 10) AS  $f(x)$ WINDOW w AS (ORDER BY x RANGE CURRENT ROW);

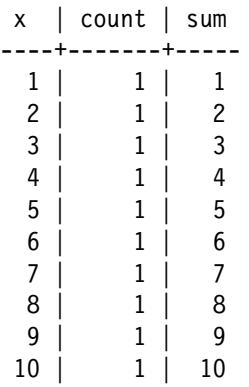

### Create Table with Duplicates

CREATE TABLE generate 1 to 5 x2 AS SELECT ceil $(x\overline{2.0})$  AS x FROM generate series(1, 10) AS  $f(x)$ ;

SELECT \* FROM generate 1 to 5 x2;

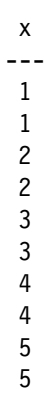

# Empty Window Specification

```
SELECT x, COUNT(x) OVER w, SUM(x) OVER w
FROM generate 1 to 5 x2
WINDOW w AS ();
```
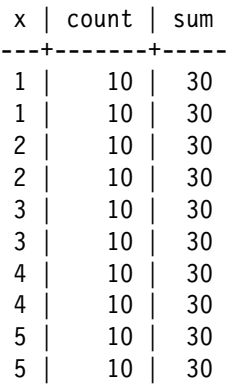

# RANGE With Duplicates

```
SELECT x, COUNT(x) OVER w, SUM(x) OVER wFROM generate 1 to 5 x2
WINDOW w AS (ORDER BY x);
```
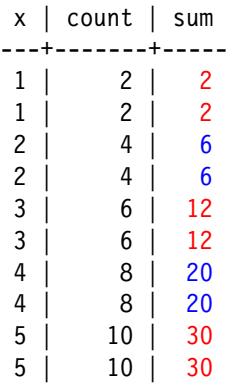

### Show Defaults

SELECT x, COUNT(x) OVER w, SUM(x) OVER w FROM generate 1 to 5 x2 WINDOW w AS (ORDER BY x RANGE BETWEEN

UNBOUNDED PRECEDING AND CURRENT ROW);

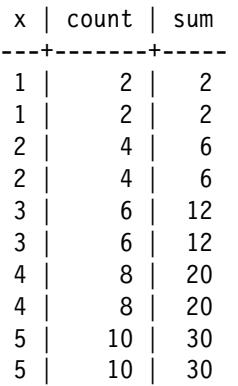

#### ROWS

#### SELECT x, COUNT(x) OVER w, SUM(x) OVER w FROM generate 1 to 5 x2 WINDOW w AS (ORDER BY x ROWS BETWEEN UNBOUNDED PRECEDING AND CURRENT ROW);

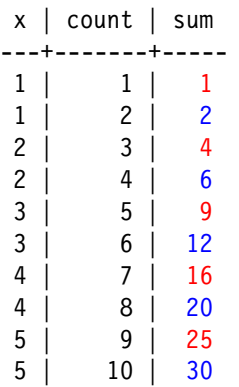
## RANGE on CURRENT ROW

```
SELECT x, COUNT(x) OVER w, SUM(x) OVER w
FROM generate 1 to 5 x2
WINDOW w AS (ORDER BY x RANGE CURRENT ROW);
```
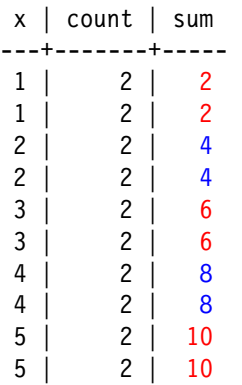

## ROWS on CURRENT ROW

```
SELECT x, COUNT(x) OVER w, SUM(x) OVER w
FROM generate 1 to 5 x2
WINDOW w AS (ORDER BY x ROWS CURRENT ROW);
```
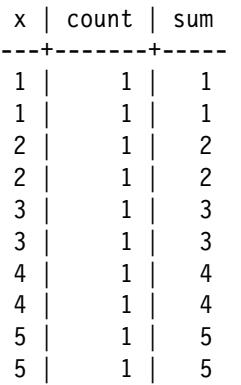

## PARTITION BY

SELECT x, COUNT(x) OVER w, SUM(x) OVER w FROM generate 1 to 5 x2 WINDOW w AS (PARTITION BY x);

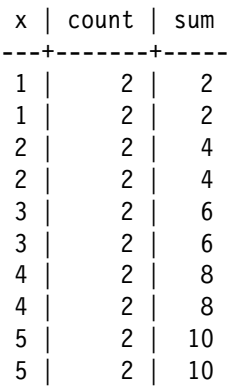

Same as RANGE CURRENT ROW because the partition matches the window frame.

## Create Two Partitions

```
SELECT int4(x == 3), x, COUNT(x) OVER w, SUM(x) OVER w
FROM generate 1 to 5 x2
WINDOW w AS (PARTITION BY x \ge 3);
```
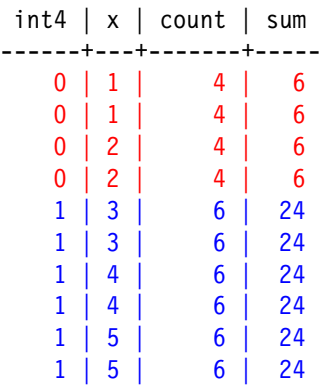

## **ORDER BY**

```
SELECT int4(x == 3), x, COUNT(x) OVER w, SUM(x) OVER w
FROM generate 1 to 5 x2
WINDOW w AS (PARTITION BY x \ge 3 ORDER BY x);
```
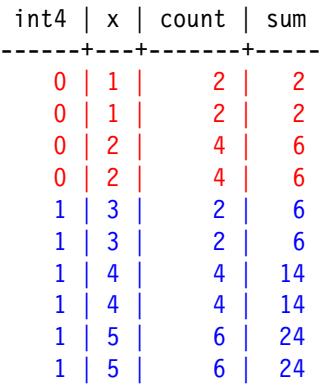

## Show Defaults

SELECT  $int4(x == 3)$ , x, COUNT(x) OVER w, SUM(x) OVER w FROM generate 1 to 5 x2 WINDOW w AS (PARTITION BY  $x \ge 3$  ORDER BY x RANGE BETWEEN UNBOUNDED PRECEDING AND CURRENT ROW);

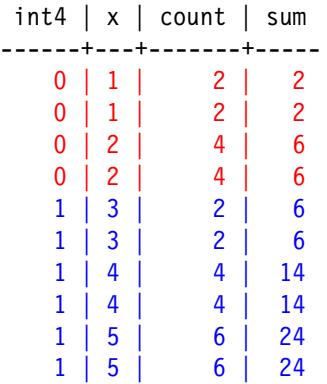

## ROWS

```
SELECT int4(x == 3), x, COUNT(x) OVER w, SUM(x) OVER w
FROM generate 1 to 5 x2
WINDOW w AS (PARTITION BY x \ge 3 ORDER BY x ROWS BETWEEN
             UNBOUNDED PRECEDING AND CURRENT ROW);
```
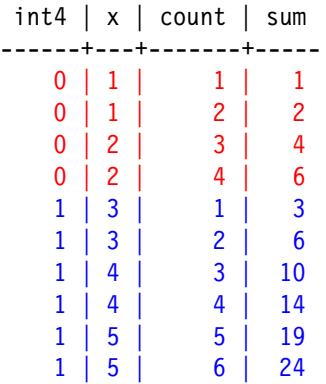

## 4. Window-Specific Functions

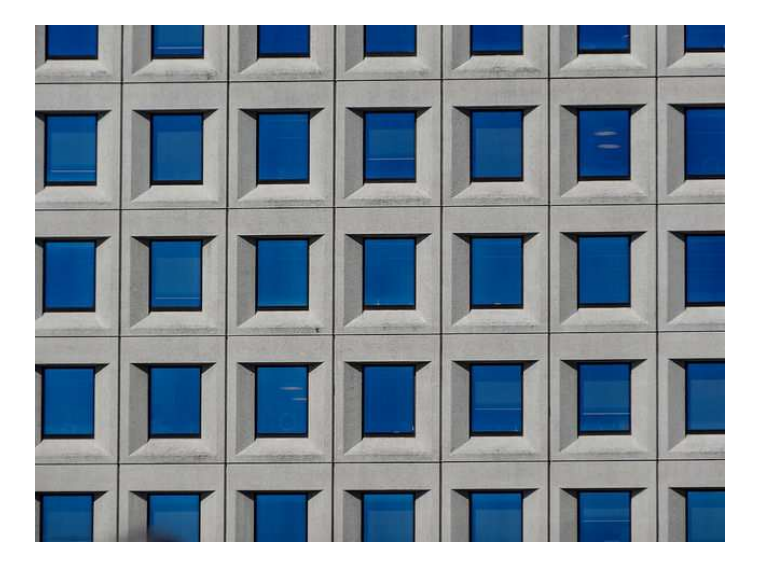

https://www.flickr.com/photos/michaeljohnbutton/

## ROW\_NUMBER

SELECT x, ROW NUMBER() OVER w FROM generate 1 to 5 x2 WINDOW w AS ();

 $x \mid row$  number ---+------------ 1 | 1 1 | 2 2 | 3 2 | 4 3 | 5 3 | 6 4 | 7 4 | 8 5 | 9 5 | 10

ROW\_NUMBER takes no arguments and operates on partitions, not window frames. [https://www.postgresql.org/docs/current/static/](https://www.postgresql.org/docs/current/static/functions-window.html) [functions-window.html](https://www.postgresql.org/docs/current/static/functions-window.html)

## LAG

```
SELECT x, LAG(x, 1) OVER w
FROM generate 1 to 5 x2
WINDOW w AS (ORDER BY x);
```
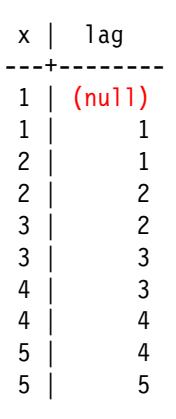

## $LAG(2)$

```
SELECT x, LAG(x, 2) OVER w
FROM generate 1 to 5 x2
WINDOW w AS (ORDER BY x);
```
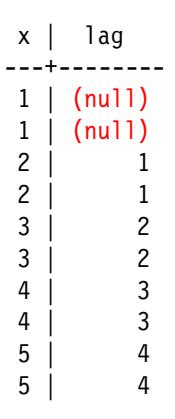

## LAG and LEAD

SELECT  $x$ , LAG( $x$ , 2) OVER w, LEAD( $x$ , 2) OVER w FROM generate 1 to 5 x2 WINDOW w AS (ORDER BY x);

x | lag | lead ---+--------+-------- 1 | (null) | 2  $\begin{array}{c|c} 1 & (null) & 2 \\ 2 & 1 & 3 \end{array}$  $\begin{array}{c|cc} 2 & 1 & 3 \\ 2 & 1 & 3 \end{array}$ 2 | 1 | 3 3 | 2 | 4 3 | 2 | 4 4 | 3 | 5 4 | 3 | 5  $5 | 4 | (null)$  $5 | 4 | (null)$ 

These operate on partitions. Defaults can be specified for nonexistent rows.

### FIRST\_VALUE and LAST\_VALUE

SELECT x, FIRST VALUE(x) OVER w, LAST VALUE(x) OVER w FROM generate 1 to 5 x2 WINDOW w AS (ORDER BY x);

 $x$  | first value | last value ---+-------------+------------  $\begin{array}{c|c|c|c|c} 1 & 1 & 1 \end{array}$  $\begin{array}{c|c|c|c|c} 1 & 1 & 1 \end{array}$ 2 | 1 | 2 2 | 1 | 2 3 | 1 | 3 3 | 1 | 3 4 | 1 | 4 4 | 1 | 4 5 | 1 | 5 5 | 1 | 5

These operate on window frames.

## UNBOUNDED Window Frame

```
SELECT x, FIRST VALUE(x) OVER w, LAST VALUE(x) OVER w
FROM generate 1 to 5 x2
WINDOW w AS (ORDER BY x ROWS BETWEEN
```
UNBOUNDED PRECEDING AND UNBOUNDED FOLLOWING);

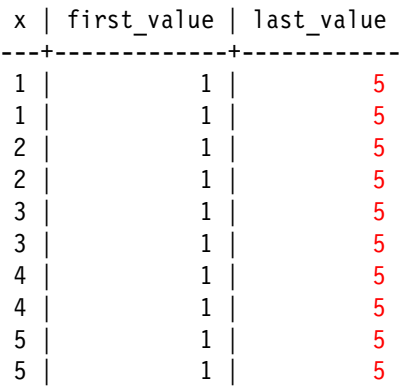

## NTH\_VALUE

```
SELECT x, NTH VALUE(x, 3) OVER w, NTH VALUE(x, 7) OVER w
FROM generate 1 to 5 x2
WINDOW w AS (ORDER BY x);
```
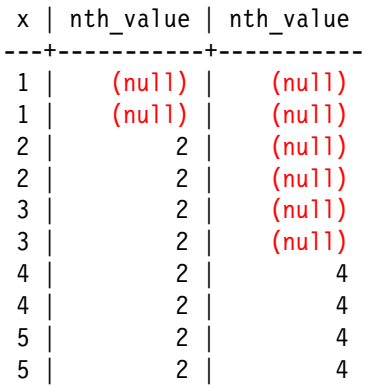

This operates on window frames.

## Show Defaults

```
SELECT x, NTH VALUE(x, 3) OVER w, NTH VALUE(x, 7) OVER w
FROM generate 1 to 5 x2
WINDOW w AS (ORDER BY x RANGE BETWEEN
```
UNBOUNDED PRECEDING AND CURRENT ROW);

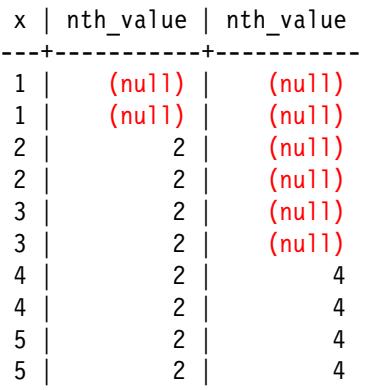

## UNBOUNDED Window Frame

```
SELECT x, NTH VALUE(x, 3) OVER w, NTH VALUE(x, 7) OVER w
FROM generate 1 to 5 x2
WINDOW w AS (ORDER BY x ROWS BETWEEN
```
UNBOUNDED PRECEDING AND UNBOUNDED FOLLOWING);

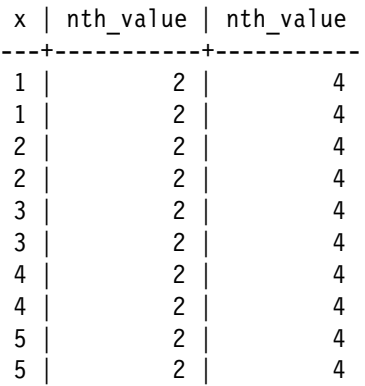

## RANK and DENSE\_RANK

```
SELECT x, RANK() OVER w, DENSE RANK() OVER w
FROM generate 1 to 5 x2
WINDOW w AS ();
```
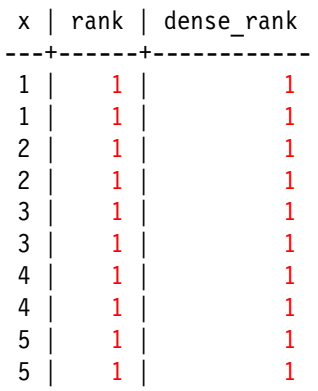

These operate on CURRENT ROW peers in the partition.

## Show Defaults

### SELECT x, RANK() OVER w, DENSE RANK() OVER w FROM generate 1 to 5 x2 WINDOW w AS (RANGE BETWEEN

UNBOUNDED PRECEDING AND CURRENT ROW);

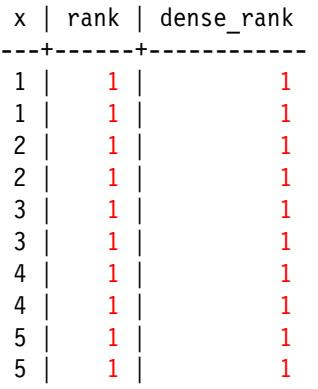

## ROWS

### SELECT x, RANK() OVER w, DENSE RANK() OVER w FROM generate 1 to 5 x2 WINDOW w AS (ROWS BETWEEN

UNBOUNDED PRECEDING AND CURRENT ROW);

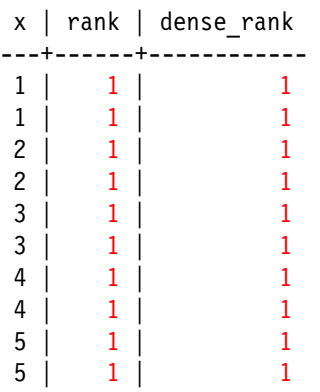

## Operates on Peers, so Needs ORDER BY

```
SELECT x, RANK() OVER w, DENSE RANK() OVER w
FROM generate 1 to 5 x2
WINDOW w AS (ORDER BY x);
```
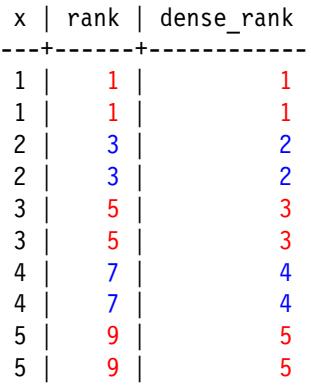

## PERCENT\_RANK, CUME\_DIST, NTILE

SELECT x, (PERCENT RANK() OVER w)::numeric(10, 2), (CUME DIST( $\overline{)}$  OVER w)::numeric(10, 2), NTILE(3) OVER w FROM generate 1 to 5 x2 WINDOW w AS (ORDER BY x);

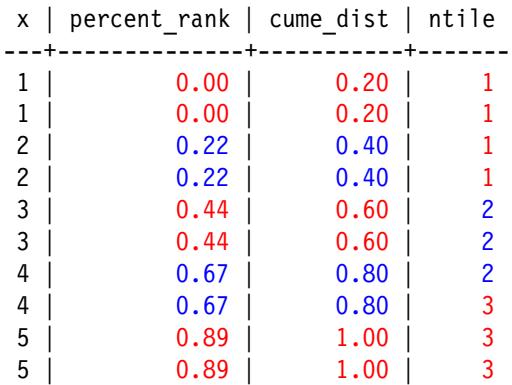

PERCENT RANK is ratio of rows less than current row, excluding current row. CUME DIST is ratio of rows  $\leq$  = current row.  $58 / 83$ 

## PARTITION BY

```
SELECT int4(x == 3), x, RANK() OVER w, DENSE RANK() OVER w
FROM generate 1 to 5 x2
WINDOW w AS (PARTITION BY x \ge 3 ORDER BY x)
ORDER BY 1,2;
 int4 \vert x \vert rank \vert dense rank
 ------+---+------+------------
   0 \mid 1 \mid 1 \mid 10 | 1 | 10 | 2 | 3 | 2
   0 \mid 2 \mid 31 \mid 3 \mid 11 \mid 3 \mid 11 | 4 | 3 | 2
   1 | 4 | 3 | 21 | 5 | 5 | 31 \t 5 \t 5 \t 3
```
## PARTITION BY and Other Rank Functions

```
SELECT int4(x >= 3), x, (PERCENT RANK() OVER w)::numeric(10,2),
       (CUME_DIST() OVER w)::numeric(10,2), NTILE(3) OVER w
FROM generate 1 to 5 x2
WINDOW w AS (PARTITION BY x \ge 3 ORDER BY x)
ORDER BY 1,2;
```
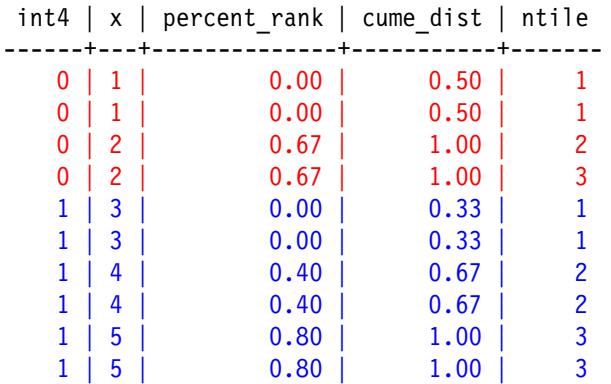

## 5. Window Function Examples

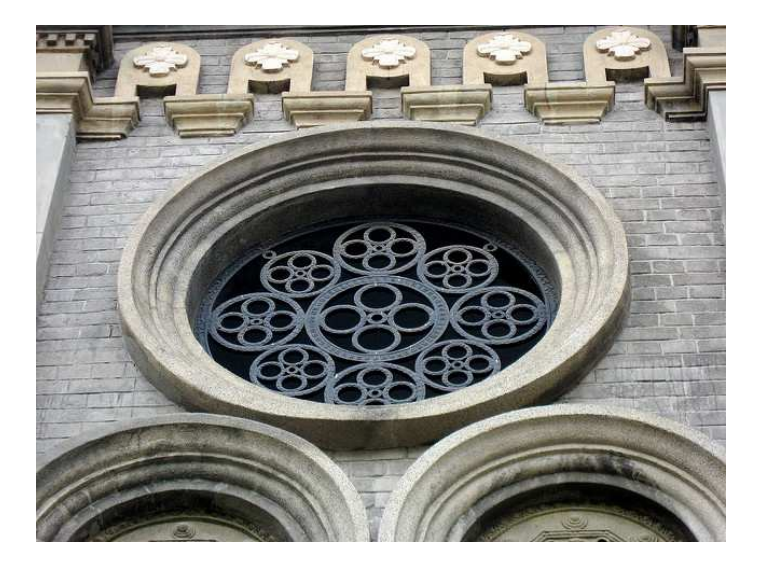

https://www.flickr.com/photos/fishywang/

## Create *emp* Table and Populate

```
CREATE TABLE emp (
    id SERIAL,
    name TEXT NOT NULL,
    department TEXT,
    salary NUMERIC(10, 2)
);
```

```
INSERT INTO emp (name, department, salary) VALUES
        ('Andy', 'Shipping', 5400),
        ('Betty', 'Marketing', 6300),
        ('Tracy', 'Shipping', 4800),
        ('Mike', 'Marketing', 7100),
        ('Sandy', 'Sales', 5400),
        ('James', 'Shipping', 6600),
        ('Carol', 'Sales', 4600);
```
[https://www.postgresql.org/docs/current/static/](https://www.postgresql.org/docs/current/static/tutorial-window.html) [tutorial-window.html](https://www.postgresql.org/docs/current/static/tutorial-window.html)

# *Emp* Table

#### SELECT \* FROM emp ORDER BY id;

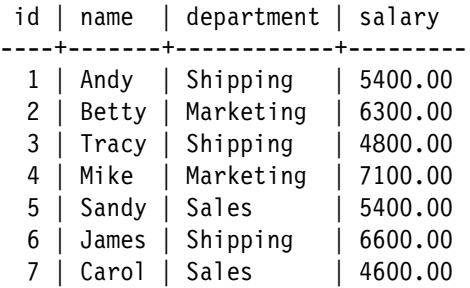

# Generic Aggregates

```
SELECT COUNT(*), SUM(salary),
       round(AVG(salary), 2) AS avg
FROM emp;
```
count | sum | avg -------+----------+--------- 7 | 40200.00 | 5742.86

## GROUP BY

```
SELECT department, COUNT(*), SUM(salary),
       round(AVG(salary), 2) AS avg
FROM emp
GROUP BY department
ORDER BY department;
```
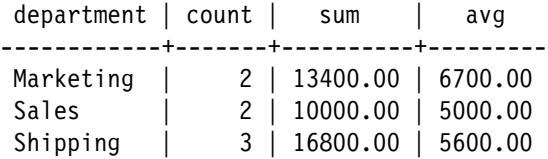

## **ROLLUP**

```
SELECT department, COUNT(*), SUM(salary),
       round(AVG(salary), 2) AS avg
FROM emp
GROUP BY ROLLUP(department)
ORDER BY department;
```
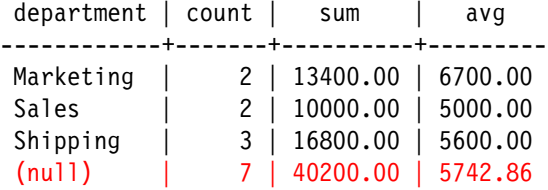

## *Emp.name* and *Salary*

SELECT name, salary FROM emp ORDER BY salary DESC;

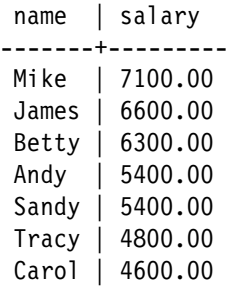

## **OVER**

```
SELECT name, salary, SUM(salary) OVER ()
FROM emp
ORDER BY salary DESC;
```
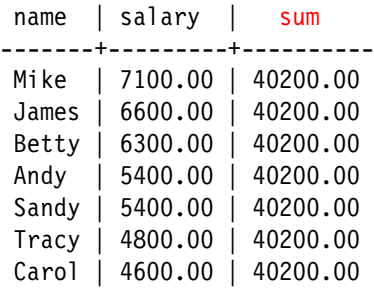

## Percentages

```
SELECT name, salary,
       round(salary / SUM(salary) OVER () * 100, 2) AS pct
FROM emp
ORDER BY salary DESC;
```
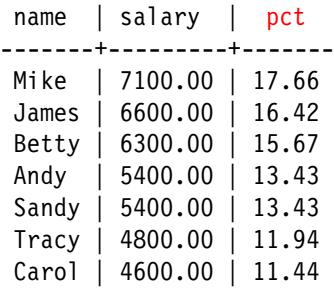

## Cumulative Totals Using ORDER BY

```
SELECT name, salary,
       SUM(salary) OVER (ORDER BY salary DESC ROWS BETWEEN
                         UNBOUNDED PRECEDING AND CURRENT ROW)
```
FROM emp

```
ORDER BY salary DESC;
```
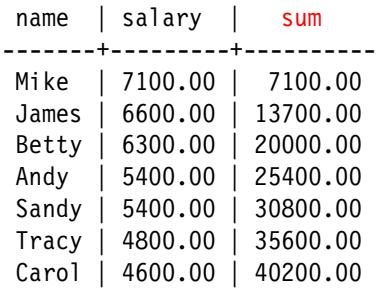

Cumulative totals are often useful for time-series rows.

## Window AVG

```
SELECT name, salary,
       round(AVG(salary) OVER (), 2) AS avg
FROM emp
ORDER BY salary DESC;
```
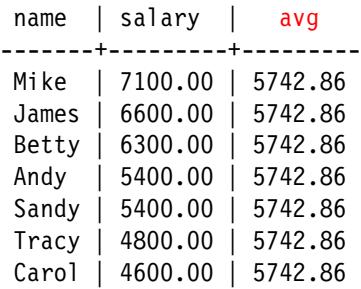

## Difference Compared to Average

```
SELECT name, salary,
       round(AVG(salary) OVER (), 2) AS avg,
       round(salary - AVG(salary) OVER (), 2) AS diff avg
FROM emp
ORDER BY salary DESC;
```
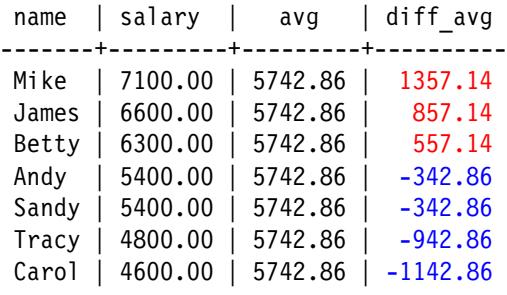
## Compared to the Next Value

```
SELECT name, salary,
       salary - LEAD(salary, 1) OVER
                (ORDER BY salary DESC) AS diff_next
FROM emp
ORDER BY salary DESC;
```
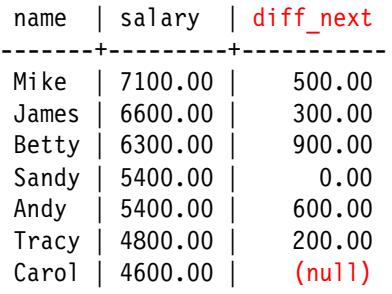

### Compared to Lowest-Paid Employee

```
SELECT name, salary,
       salary - LAST VALUE(salary) OVER w AS more,
       round((salary - LAST_VALUE(salary) OVER w) /
        LAST VALUE(salary) OVER w * 100) AS pct more
FROM emp
WINDOW w AS (ORDER BY salary DESC ROWS BETWEEN
             UNBOUNDED PRECEDING AND UNBOUNDED FOLLOWING)
ORDER BY salary DESC;
```
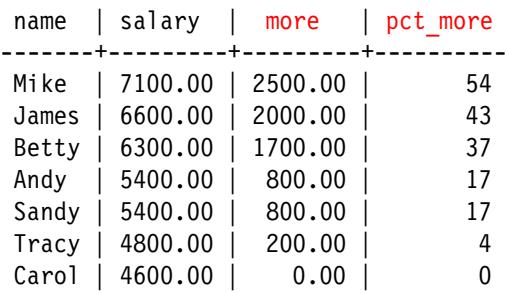

#### RANK and DENSE\_RANK

SELECT name, salary, RANK() OVER s, DENSE RANK() OVER s FROM emp WINDOW s AS (ORDER BY salary DESC) ORDER BY salary DESC;

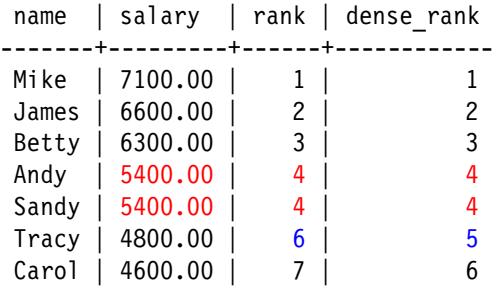

# Departmental Average

```
SELECT name, department, salary,
       round(AVG(salary) OVER
             (PARTITION BY department), 2) AS avg,
       round(salary - AVG(salary) OVER
             (PARTITION BY department), 2) AS diff avg
FROM emp
ORDER BY department, salary DESC;
```
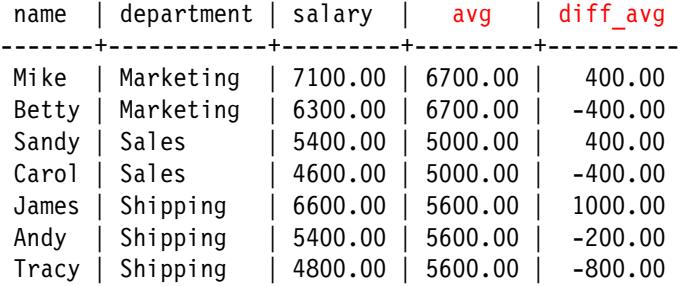

### WINDOW Clause

```
SELECT name, department, salary,
       round(AVG(salary) OVER d, 2) AS avg,
       round(salary - AVG(salary) OVER d, 2) AS diff avg
FROM emp
WINDOW d AS (PARTITION BY department)
ORDER BY department, salary DESC;
```
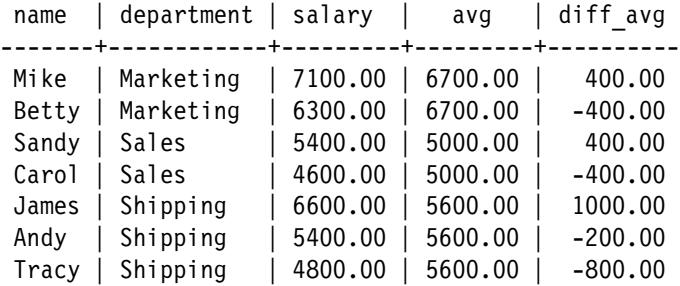

# Compared to Next Department Salary

```
SELECT name, department, salary,
       salary - LEAD(salary, 1) OVER
       (PARTITION BY department
        ORDER BY salary DESC) AS diff next
FROM emp
ORDER BY department, salary DESC;
```
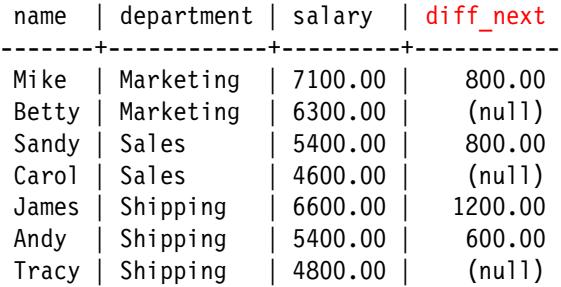

# Departmental and Global Ranks

SELECT name, department, salary, RANK() OVER s AS dept rank, RANK() OVER (ORDER BY salary DESC) AS global rank FROM emp WINDOW s AS (PARTITION BY department ORDER BY salary DESC) ORDER BY department, salary DESC;

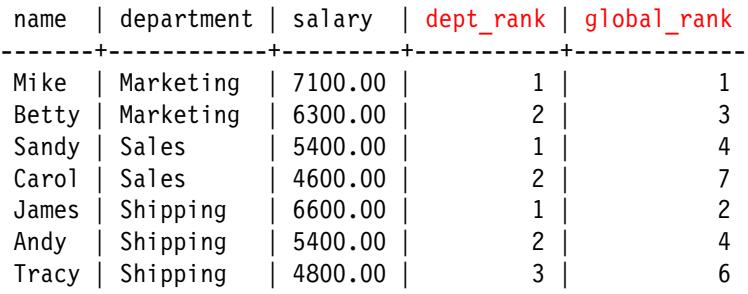

# 6. Considerations

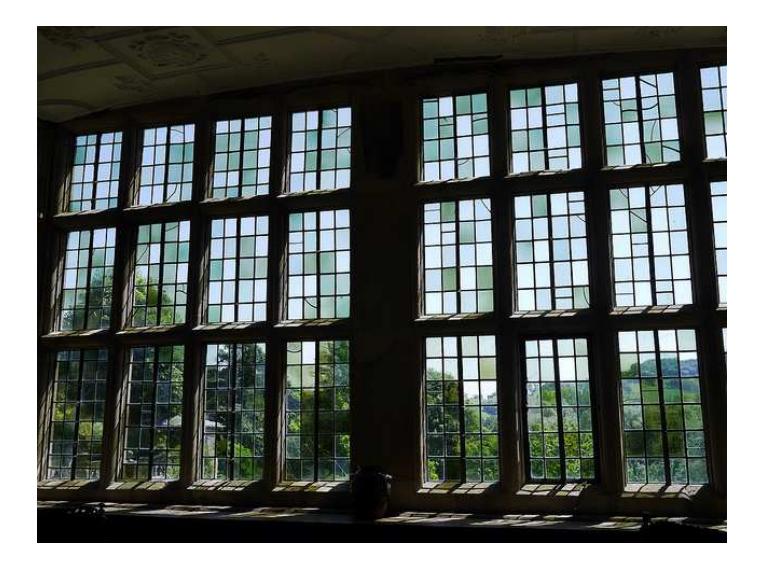

https://www.flickr.com/photos/10413717@N08/

# Tips

- ► Do you want to split the set? (PARTITION BY creates multiple partitions)
- $\triangleright$  Do you want an order in the partition? (use ORDER BY)
- ► How do you want to handle rows with the same ORDER BY values?
	- $\blacktriangleright$  RANGE vs ROW
	- **EXANK vs DENSE RANK**
- ▶ Do you need to define a window frame?
- ▶ Window functions can define their own partitions, ordering, and window frames.
- $\triangleright$  Multiple window names can be defined in the WINDOW clause.
- ▶ Pay attention to whether window functions operate on frames or partitions.

# Window Function Summary

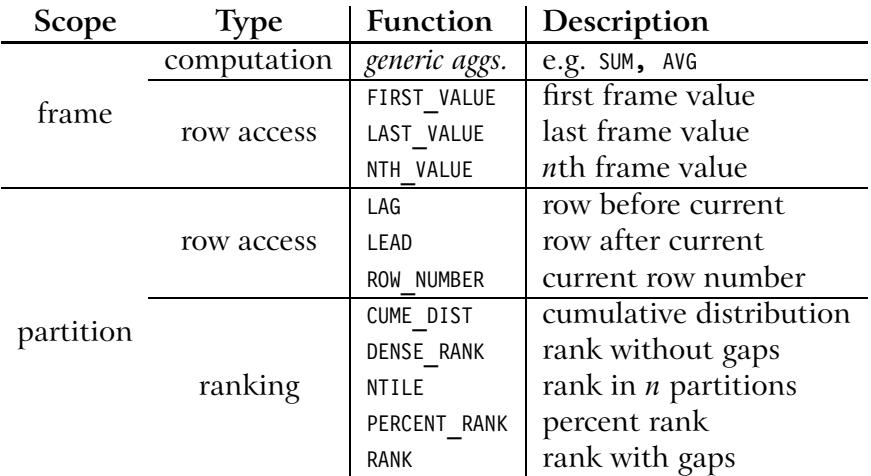

Window functions never process rows outside their partitions. However, without PARTITION BY the partition is the entire set.

### Conclusion

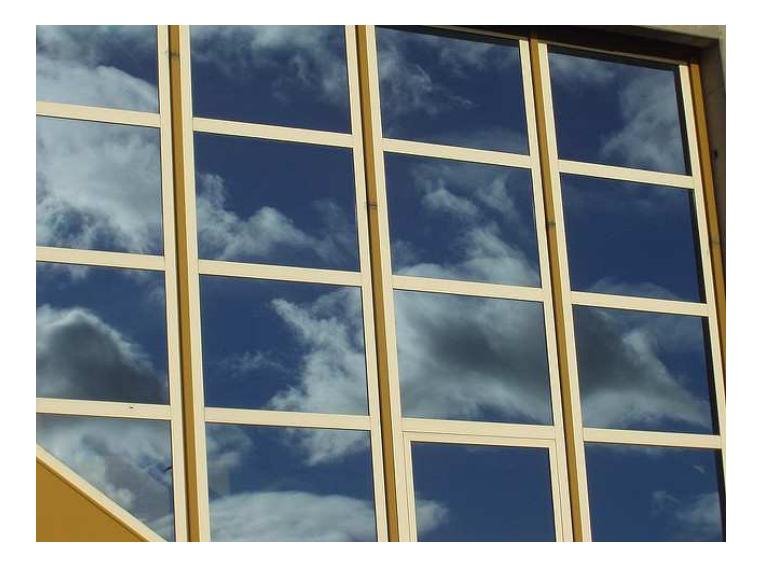

#### *http://momjian.us/presentations https://www.flickr.com/photos/10318765@N03/*